**Requirements for** 

**• research, select, edit, use and evaluate assets from a range of digital sources;**

*Access and select suitable images and text from a range of sources, demonstrating an understanding of audience and purpose. Analyse the assets collected, editing and selecting what is most appropriate for a leaflet or presentation on Home Accident <u>Previon</u>* 

*Use the SUM and AVERAGE functions within a given Holiday Extras spreadsheet to calculate the total expenditure of guests on holiday and the average money*  by each guest.

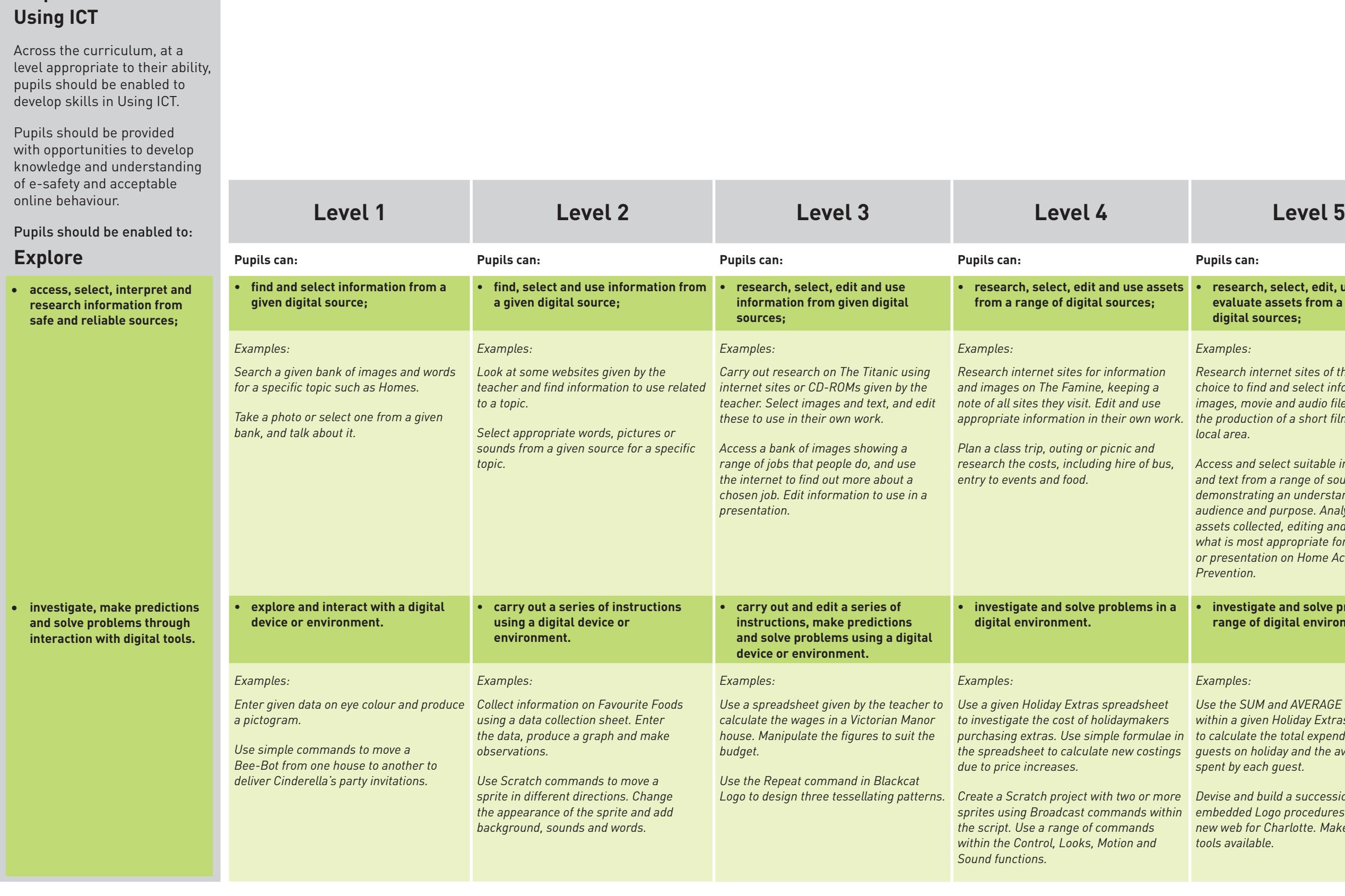

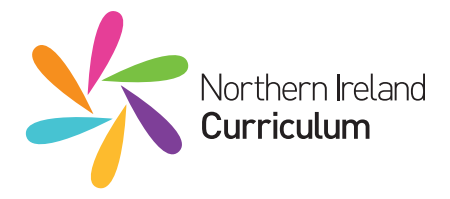

## *Examples:*

*Research internet sites of their own choice to find and select information, images, movie and audio files to support the production of a short film about their local area.* 

**• investigate and solve problems in a range of digital environments.**

## *Examples:*

*Devise and build a succession of embedded Logo procedures to create a new web for Charlotte. Make use of the tools available.* 

# **Expansion of the Levels of Progression in Using ICT**

The examples below are not exhaustive. Their purpose is to illustrate some ways in which pupils might demonstrate their competence at each level.

**Requirements for** 

**• process found and self-produced assets, integrating text, data, sound, and still and moving images to create, present and communicate their work, demonstrating a clear <u>lerstanding of audience and</u>** pose.

*Work individually to design, create and publish a wiki, blog or website about e-safety. Build in hyperlinks to other .*<br>pr websites.

**a range of contemporary digital methods to communicate, exchange share their work, collaborating online with peers.**

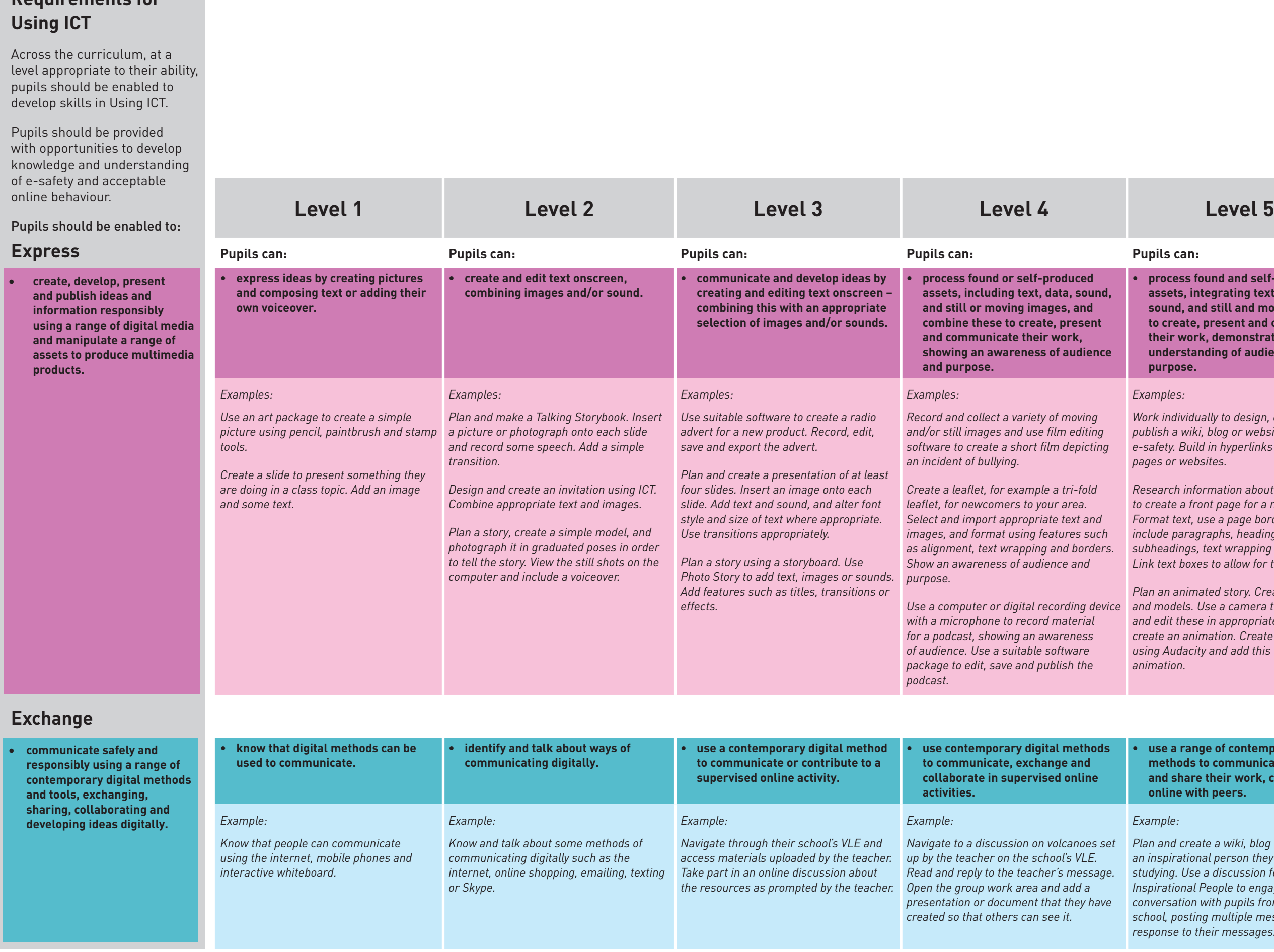

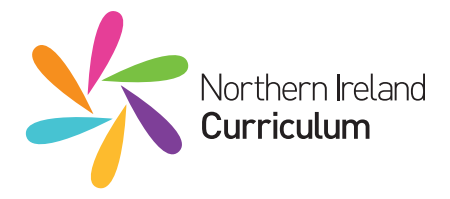

## *Examples:*

*Research information about the Titanic to create a front page for a newspaper. Format text, use a page border and include paragraphs, headings and subheadings, text wrapping and columns. Link text boxes to allow for text flow.*

*Plan an animated story. Create a backdrop and models. Use a camera to take photos and edit these in appropriate software to create an animation. Create a soundscape using Audacity and add this to the animation.*

*Plan and create a wiki, blog or website on an inspirational person they have been studying. Use a discussion forum on Inspirational People to engage in an online conversation with pupils from another school, posting multiple messages in response to their messages.*

# **Expansion of the Levels of Progression in Using ICT**

The examples below are not exhaustive. Their purpose is to illustrate some ways in which pupils might demonstrate their competence at each level.

**Requirements for** 

**• use appropriate ICT tools and features to carry out ongoing improvements and evaluate process and outcome.**

**• organise, store and maintain their work within a personalised area to showcase learning digitally across the curriculum.** 

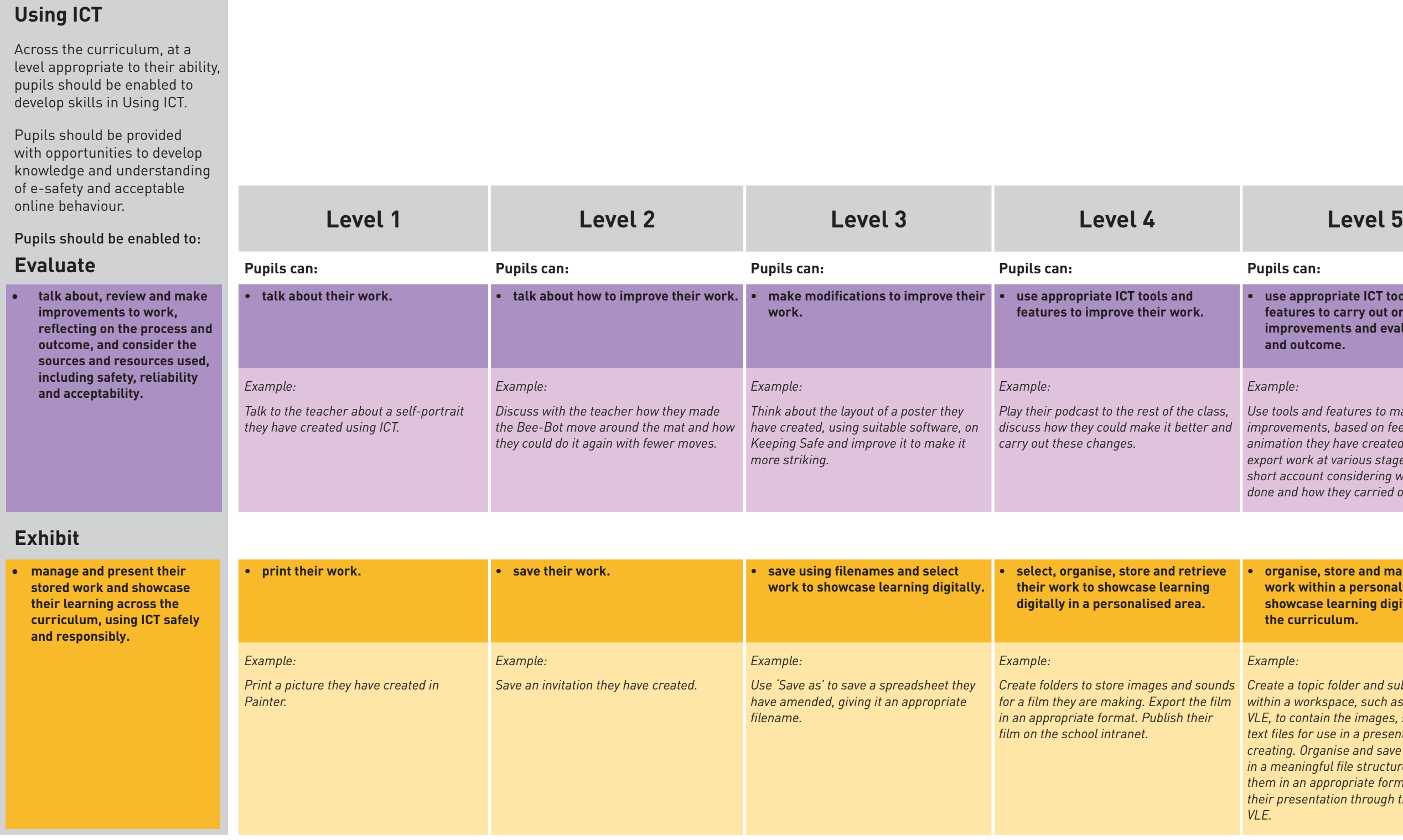

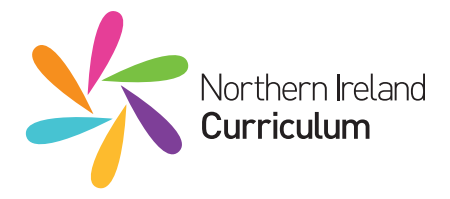

## *Example:*

*Use tools and features to make ongoing improvements, based on feedback, to an animation they have created. Save and export work at various stages. Create a short account considering what they have done and how they carried out the work.*

## *Example:*

*Create a topic folder and sub-folders within a workspace, such as their school's VLE, to contain the images, sound and text files for use in a presentation they are creating. Organise and save these assets in a meaningful file structure and export them in an appropriate format. Showcase their presentation through their school's* 

# **Expansion of the Levels of Progression in Using ICT**

The examples below are not exhaustive. Their purpose is to illustrate some ways in which pupils might demonstrate their competence at each level.